**Welcome! [Agenda](#page-1-0)**

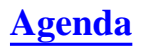

# <span id="page-0-0"></span>**Introduction to PHP**

# **ApacheCon Europe**

**London, England. October 23-35, 2000.**

# **Rasmus Lerdorf <rasmus@php.net>**

**<http://conf.php.net/ac/>**

- <span id="page-1-0"></span>● History and Numbers
- Characteristics
- Language Overview
- Advanced Concepts
- Future

<span id="page-2-0"></span>A complete server-side dynamic application:

Hello <? echo "World" ?>

# **Output:**

Hello World

A somewhat more useful example:

<? echo \$HTTP\_USER\_AGENT ?>

# **Output:**

<span id="page-3-0"></span>Handling simple data coming from a form took something like this to do in C:

```
#include <stdio.h>
#include <stdlib.h>
#include <ctype.h>
#include <string.h>
\#\text{define } i\text{shex}(x) (((x) >= '0' && (x) <= '9') || ((x) >= 'a' && (x) <= 'f') || \
                  ((x) >= 'A' && (x) <= 'F'))
int htoi(char *s) {
     int value;
     char c;
    c = s[0];
    if(isupper(c)) c = tolower(c);value=(c \ge 0' \& c \le c = 9' \circ c - 0' : c - a' + 10 \ne 16;c = s[1];
    if(isupper(c)) c = tolower(c);value += c >= '0' && c <= '9' ? c - '0' : c - 'a' + 10;
     return(value);
}
void main(int argc, char *argv[]) {
     char *params, *data, *dest, *s, *tmp;
     char *name, *age;
     puts("Content-type: text/html\r\n");
    puts("<html><header><title>Form Example</title></header>");
    puts("<br/>body><h1>My Example Form</h1>");
     puts("<form action=\"form.cgi\" method=\"POST\">");
    puts("Name: <input type=\"text\" name=\"name\">");
     puts("Age: <input type=\"text\" name=\"age\">");
     puts("</form>");
     data = getenv("QUERY_STRING");
    if(data) \{params = data; dest = data; while(*data) {
            if('data=='+') *dest=' 'else if(*data == '%' && ishex(*(data+1)) && ishex(*(data+2))) {
                 *dest = (char) htoi(data + 1);
                data+=2;\} else *dest = *data;
             data++;
             dest++;
 }
        *dest = \sqrt{0};
        s = strtok(params, "\&");
         do {
            tmp = structhr(s,'=');if(tmp) {
```

```
*tmp = \sqrt{0};
                if(!strcmp(s,"name") ) name = tmp+1;else if(!strcmp(s,"age")) age = tmp+1;
 }
         } while(s=strtok(NULL,"&"));
       printf("Hi %s, you are %s years old\n", name, age);
     }
    puts("</body></html>");
}
```
<span id="page-5-0"></span>Perl became an obvious choice because it was made for text processing. The same thing in Perl using CGI.pm:

```
use CGI qw(:standard);
print header;
print start_html('Form Example'),
     h1('My Example Form'),
     start_form,
     "Name: ", textfield('name'),
     p,
     "Age: ", textfield('age'),
     p,
     submit,
     end_form;
if(param()) {
     print "Hi ",em(param('name')),
          "You are ",em(param('age')),
          " years old";
}
print end_html;
```
Much easier both to read and to write, at least to people with a bit of a programming background.

### <span id="page-6-0"></span>**[The Perl alternative](#page-5-0) The PHP Approach <b>[History](#page-7-0)**

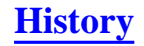

I wanted an HTML-centric approach. The same script in PHP became:

```
<html><header><title>Form Example</title></header>
<body><h1>My Example Form</h1>
<form action="form.phtml" method="POST">
Name: <input type="text" name="name">
Age: <input type="text" name="age">
</form>
\langle?if($name):>
Hi <?echo $name?>, you are <?echo $age?> years old
<?endif?>
</body></html>
```
A block of raw HTML followed by the minimum amount of logic possible.

# <span id="page-7-0"></span>**Dates**

- Conceived in fall of 1994
- PHP Version 1 in spring 1995
- PHP Version 2 1995-1997
- PHP Version 3 1997-2000
- $\bullet$  PHP Version 4 in Q2 2000

# **Development Team (162 people with CVS commit access)**

- Zeev Suraski and Andi Gutmans in Israel
- Shane Caraveo in Florida
- Stig Bakken in Norway
- Andrei Zmievski in Lincoln, Nebraska
- Sascha Schumann in Dortmund, Germany
- Thies C. Arntzen in Hamburg, Germany
- Jim Winstead in Los Angeles
- Sam Ruby in Raleigh, NC
- Rasmus Lerdorf in San Francisco

<span id="page-8-0"></span>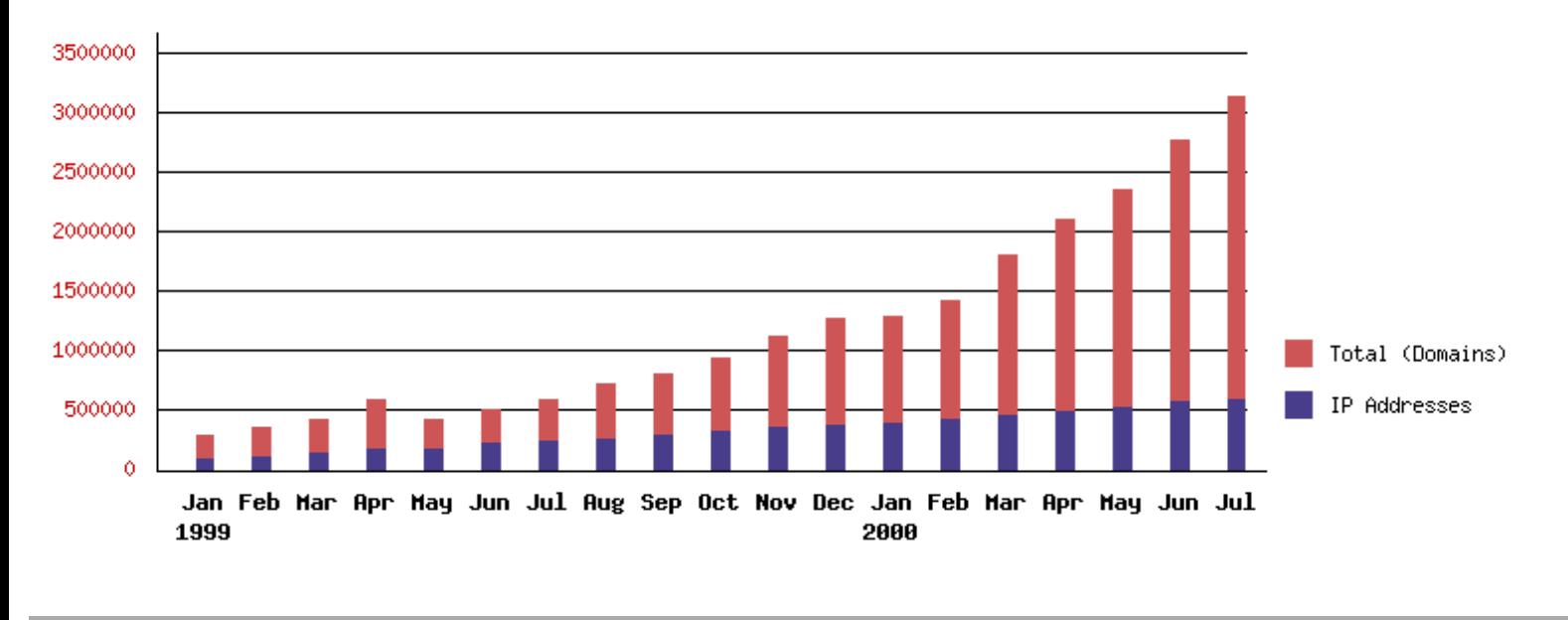

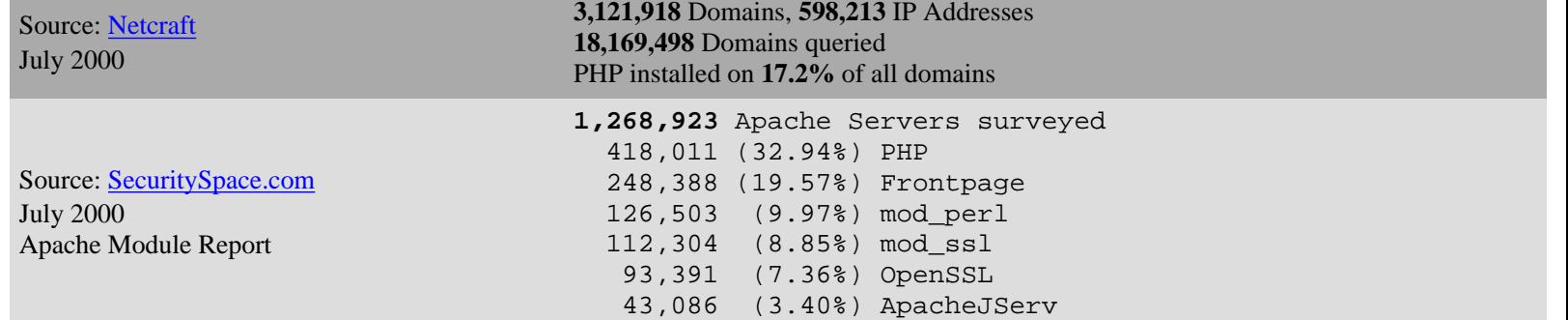

<span id="page-9-0"></span>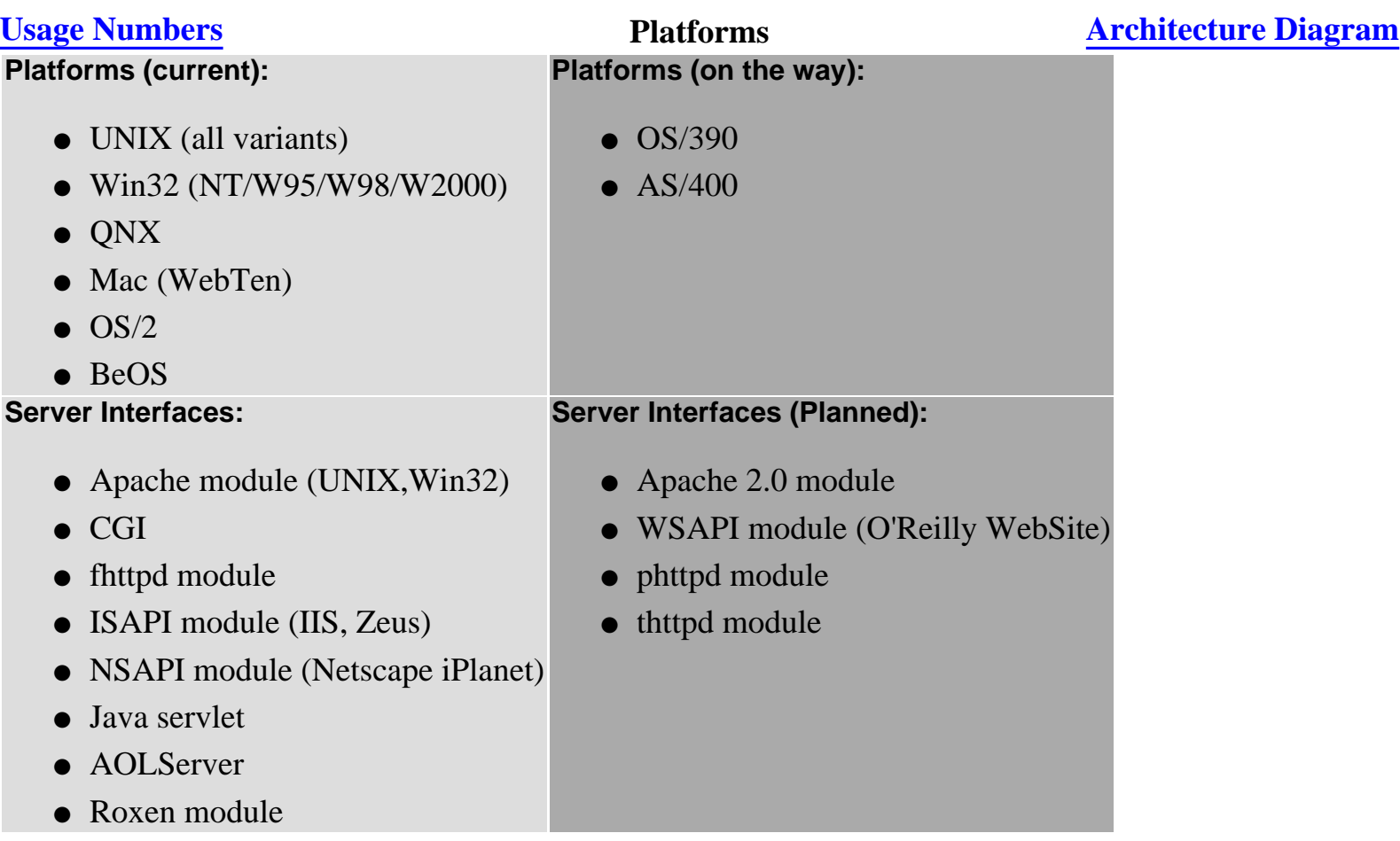

<span id="page-10-0"></span>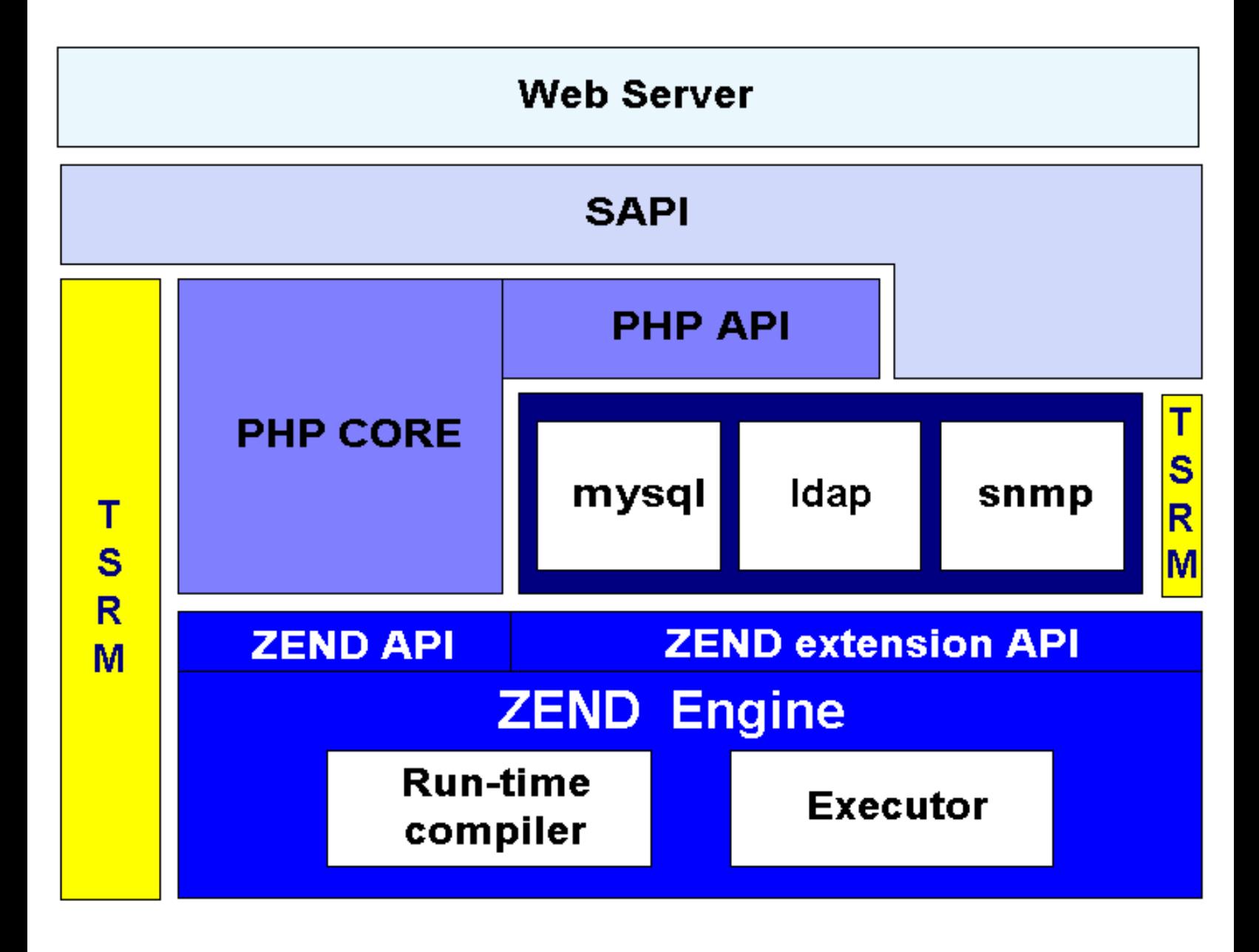

# <span id="page-11-0"></span>**HTML Embedding**

- SGML style:  $\langle$ ? code ?>
- $\bullet$  XML style: <?php code ?>
- ASP style:  $\langle % \rangle$  code %
- Javascript style: <script language="php"> code </script>

```
<HTML><HEAD>
  <TITLE>Search results for "<?php print $query; ?>"</TITLE>
</HEAD>
<BODY>
```
# **Traditional CGI Programming**

```
#!/usr/bin/perl
```

```
print "<HTML><HEAD>\n";
print " <TITLE>Search results for \"$query\"</TITLE>\n";
print "</HEAD>\n";
print "<BODY>\n";
```
# <span id="page-12-0"></span>**Syntax and switching modes**

```
<? if(strstr($HTTP_USER_AGENT,"MSIE")) { ?>
<b>You are using Internet Explorer</b>
<? } else { ?>
<b>You are not using Internet Explorer</b>
<? } ?>
```
# **Output:**

**You are not using Internet Explorer**

# <span id="page-13-0"></span>**Handling Forms**

<form action="action.php" method="POST"> Your name: <input type=text name=name><br> You age: <input type=text name=age><br> <input type=submit> </form>

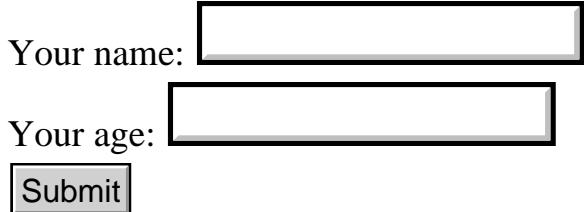

# **action.php:**

Hi <?echo \$name?>. You are <?echo \$age?> years old. **file:///C|/APACHE~1/PROCEE~1/M16/RASMUS/forms.html [9/23/2000 2:08:35 PM]**<br>The:///C|/APACHE~1/PROCEE~1/M16/RASMUS/forms.html [9/23/2000 2:08:35 PM]

# <span id="page-14-0"></span>**C-Like Syntax**

```
\leq ?
for (\frac{1}{2} \cdot \frac{1}{2}) = -5; \frac{1}{2} \cdot \frac{1}{2} = 5; \frac{1}{2} \cdot \frac{1}{2} = 5; \frac{1}{2} \cdot \frac{1}{2}if (\sin 6) {
            echo "-";
       } elseif ($i > 0) {
             echo "+";
       }
       echo "$loop<BR>\n";
}
while(-\frac{1}{2}loop) {
      switch({\xi i} \ {\S 2}) {
          case 0:
            echo "Even<BR>\n";
             break;
          case 1:
            echo "Odd<BR>\n";
             break;
       }
}
do {
       echo "$loop<BR>";
} while (++$loop < 10);
?>
```
# <span id="page-15-0"></span>**Basic data types**

- numbers (integers and real)
- strings
- booleans

# **Dynamic typing**

- Don't have to declare types
- Automatic conversion done

<? echo 5 + "1.5" + "10e2"; ?>

# **Output:**

1006.5

# <span id="page-16-0"></span>**Ordered arrays**

```
\leq ?
\$a[0] = 1;\$a[1] = "foo";$a[] = 1.57;?>
```
# **Associative arrays**

```
\leq ?
$catch_it['cat'] = "mouse";
$catch_it['dog'] = "cat";
?>
```
# **Manipulating**

- **Sorting:** sort(), rsort(), ksort(), usort()
- **Traversal:** reset(), end(), next(), each(), current(), key()

 $\text{Sarr}[cat] = \text{mouse}$  $\text{Sarr}[\text{dog}] = \text{mailman}$ 

# <span id="page-17-0"></span>**Array Manipulation using built-in Array Cursor**

```
<? $arr = array(1,'foo',1.57,'cat'=>'mouse','dog'=>'mailman'); ?>
 \leq ?
 while(list($k,$v) = each($arr)) {
       echo "\simeq \sqrt{\frac{5k}{1}} = \frac{5v}{b} \n";
  }
 ?>
Output:
\text{Sarr}[0] = 1\text{Sarr}[1] = \text{foo}\text{Sarr}[2] = 1.57current(<b>S</b>arr) 1
                                                  next($arr) foo
                                                  current($arr) foo
                                                  prev(<math>~</math>3arr) 1end($arr) mailman
                                                  current($arr) mailman
                                                  key($arr) dog
                                                  reset($arr) 1
```
each( $\text{Sarr}$ ) array( $0,1$ )

each(\$arr) array(1,'foo') each( $\text{Sarr}$ ) array(2,1.57)

```
\leq ?
function log_data($user, $data) {
mysql_query("INSERT INTO userdata VALUES ('".
             uniqid()."', '$user', '$data')");
}
?>
```
# **Pass-by-reference**

```
<? log_data($PHP_AUTH_USER, &$data); ?>
```
# **Default values**

```
\leq ?
function header($title="Default Title") {?>
     <HTML><HEAD><TITLE>
     <? echo $title ?>
     </TITLE></HEAD><BODY><?
}
?>
```

```
<?class Cart {
     var $items;
     function add_item($artnr, $num) {
         $this->items[$artnr] += $num;
 } 
   } ?>
```
# **Inheriting a class with a Constructor**

```
<?class NamedCart extends Cart {
     var $owner;
     function NamedCart($name) {
         $this->owner = $name;
     }
   } ?>
```
# **Invocation**

```
<? $cart = new NamedCart("PenguinGear");
    $cart->add_item(170923, 2);?>
```

```
<? echo date("M d, Y H:i:s", time()); ?>
Sep 13, 2000 07:20:02
 \leq ?
 $dday = mktime(0, 0, 0, 9, 15, 2000);
 $diff = $dday - time();
 $days = $diff / 86400;
 if (\text{3days} >= 1) {
     printf( "Only %d day%s left!<BR>\n", $days, $days == 1 ? "" : "s");
 } else {
     $hours = $diff / 3600;if ($hours >= 1) {
         printf( "Only %d hour%s left!<BR>\n", $hours, $hours == 1 ? "" : "s");
      } else {
         echo "The Olympics are here!<BR>\n";
      }
 }
 ?>
```
Only 1 day left!

### **Calendar Conversions**

● Converts between calendars (Julian, Gregorian, Mayan, etc)

# <span id="page-21-0"></span>**substr**

```
\leq ?
  $str = "Fast String Manipulation";
echo substr($str, 0, 4) . substr($str, -9);
?>
```
Fastipulation

# **explode**

```
\leq ?
 $a = explode(":", "This:string:has:delimiters.");
while (list(, svalue) = each(sa)) {
     if (strcmp($value, "has") == 0) {
          echo "had ";
      } else echo $value." ";
 }
?>
```
This string had delimiters.

# <span id="page-22-0"></span>**Posix-style**

```
\leq ?
echo ereg_replace('will be ([[:alpha:]]+)',
               'has been \1', 
               'This string will be modified.');
?>
```
This string has been modified.

### **Perl-style**

```
\leq ?
echo preg_replace('/will be ([\we \wedge \we \wedge \ 'has been \1', 
                                                  'This string will be modified.');
?>
```
This string has been modified.

# <span id="page-23-0"></span>**HTML**

<?echo htmlspecialchars("This & that are <problems>.");?>

This & amp; that are  $<$  lt; problems  $<$  gt;.

# **Base64**

```
\leq ?
echo ($encoded = base64_encode(
            "A rose by any other name..."));
 echo ($decoded = base64_decode($encoded));
?>
```
QSByb3NlIGJ5IGFueSBvdGhlciBuYW1lLi4u A rose by any other name...

# **Others**

MD5, DES, TripleDES, Blowfish, 3-WAY, SAFER-SK64, SAFER-SK128, TWOFISH, TEA, RC2, GOST in CBC, OFB, CFB and ECB cipher modes as well as RC6 and IDEA

<span id="page-24-0"></span><PRE><? readfile("/proc/cpuinfo");?></PRE>

# **Output:**

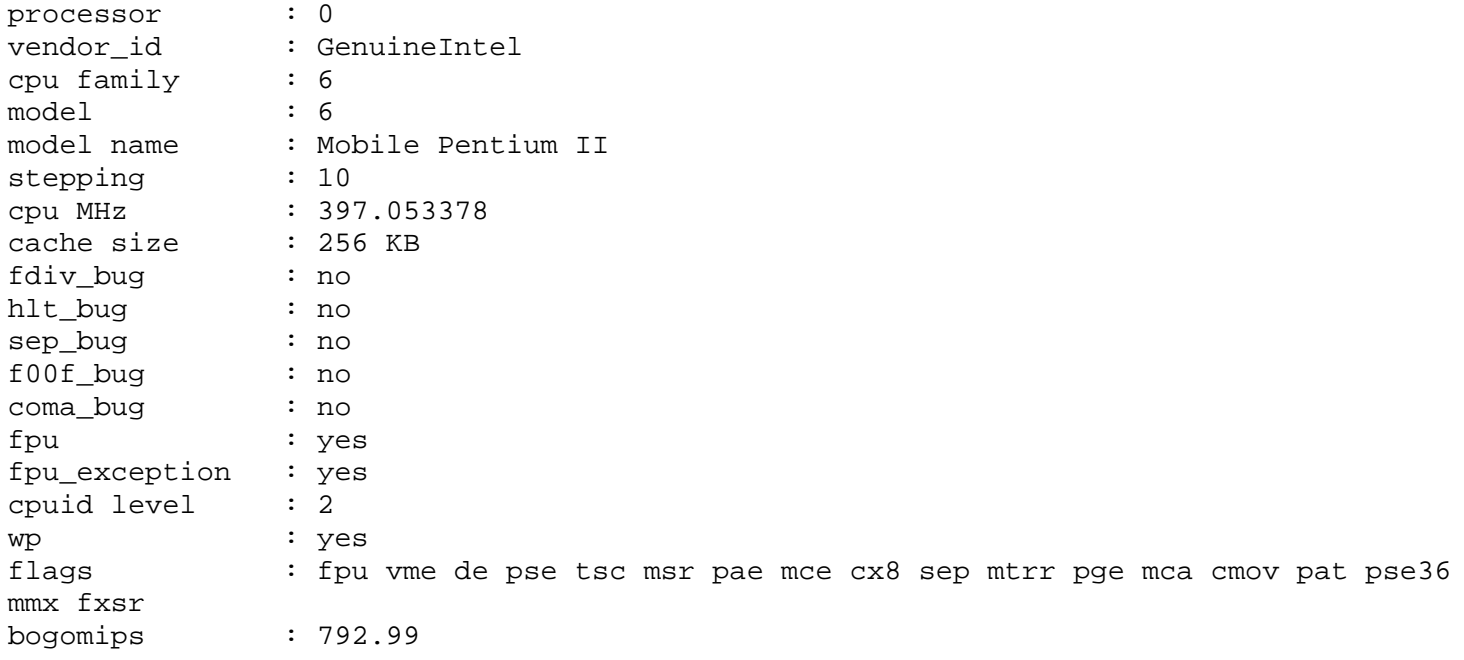

# <span id="page-25-0"></span>**Reading from a file**

```
\leq ?
$file = fopen("sample.txt", "r");
while (!feof($file)) {
     echo fgets($file, 1024), "<BR>";
}
?>
```
# **Reading from a URL**

```
<? $file = fopen("http://www.php.net/file.txt", "r"); ?>
```
# **Writing to a file**

```
< ?
$file = fopen("agent.log", "a");
fputs($file, $HTTP_USER_AGENT."\n");
?>
```
# <span id="page-26-0"></span>**Guestbook Example**

A very simple guestbook example to illustrate basic file handling.

```
<html><head><title>My Guestbook</title></head>
<body>
<h1>Welcome to my Guestbook</h1>
<h2>Please write me a little note below</h2>
<form action="<?echo $PHP_SELF?>" method="POST">
<textarea cols=40 rows=5 name=note wrap=virtual></textarea>
<input type=submit value=" Send it ">
</form>
<?if(isset($note)) {
     $fp = fopen("/tmp/notes.txt","a");
    fputs($fp,nl2br($note).'<br>');
     fclose($fp);
   }
?><h2>The entries so far:</h2>
<? @ReadFile("/tmp/notes.txt") ?>
</body></html>
```
This is what it looks like: [Guestbook Example](http://conf.php.net/pres/slides/intro/ex_guest.php)

# <span id="page-27-0"></span>**Creating a PNG with a TrueType font**

```
<?
 Header("Content-type: image/png");
$im = ImageCreate(630, 80);$blue = ImageColorAllocate($im,0x5B,0x69,0xA6);
 $white = ImageColorAllocated ($\text{sim}, 255, 255);$black = ImageColorAllocate($im,0,0,0);
ImageTTFText($im, 60, 0, 10, 55, $black, "CANDY.TTF", $text);
ImageTTFText($im, 60, 0, 6, 52, $white, "CANDY.TTF", $text);
ImagePNG($im);
?>
```
<IMG src="txt.php?text=<?echo urlencode(\$text)?>">

## <span id="page-28-0"></span>**CreateFrom and Bounding Box Math**

```
< ?
  Header("Content-type: image/png");
 $font = "php.ttf":}if(!$si) $si = 80;$im = ImageCreateFromPNG("php-blank.png");
 $tsize = imagettfbbox($si,0,$font,$text);
 \dots \frac{1}{2} = abs(\frac{1}{2} = \frac{1}{2} = \frac{1}{2} = \frac{1}{2} = \frac{1}{2} = \frac{1}{2} = \frac{1}{2} = \frac{1}{2} = \frac{1}{2} = \frac{1}{2} = \frac{1}{2} = \frac{1}{2} = \frac{1}{2} = \frac{1}{2} = \frac{1}{2} = \frac{1}{2} = \frac{1}{2}\dots \frac{1}{3} = abs(\frac{1}{3} \frac{1}{3} \frac{1}{3} \frac{1}{3} \frac{1}{3} \frac{1}{3} \frac{1}{3} \frac{1}{3} \frac{1}{3} \frac{1}{3} \frac{1}{3} \frac{1}{3} \frac{1}{3} \frac{1}{3} \frac{1}{3} \frac{1}{3} \frac{1}{3} \frac{1}{3} \frac{1}{3} \frac{1}{3} 
 sx = (imagesx(Sim) - Sdx) / 2i$y = ( \text{images}y(\$im) - \$dy ) / 2 + 3*\$dy/4;$blue = ImageColorAllocate($im,0x5B,0x69,0xA6);
 $white = ImageColorAllocate($im,255,255,255);
 $black = ImageColorAllocate($im,0,0,0);
 ImageTTFText($im, $si, 0, $x, $y, $white, $font, $text);
 ImageTTFText($im, $si, 0, $x+2, $y, $white, $font, $text);
 ImageTTFText($im, $si, 0, $x, $y+2, $white, $font, $text);
 ImageTTFText($im, $si, 0, $x+2, $y+2, $white, $font, $text);
 ImageTTFText($im, $si, 0, $x+1, $y+1, $black, $font, $text);
 ImagePNG($im);
?>
```
<IMG src="txt2.php?text=<?echo urlencode(\$text)?>&si=<?echo \$si?>">

 $Text:$   $Size:$ file:///C|/APACHE~1/PROCEE~1/M16/RASMUS/image2.html [9/23/2000 2:09:10 PM] Submit

```
<?
 Header("Content-type: application/pdf");
$pdf = PDF open();
pdf_set_info_author($pdf, "Uwe Steinmann");
PDF_set_info_title($pdf, "Test for PHP wrapper of PDFlib 3.0.1");
PDF_set_info_author($pdf, "Name of Author");
pdf_set_info_creator($pdf, "See Author");
pdf_set_info_subject($pdf, "Testing");
PDF_begin_page($pdf, 595, 842);
PDF_add_outline($pdf, "Page 1");
pdf_set_font($pdf, "Times-Roman", 30, "winansi");
pdf_set_text_rendering($pdf, 1);
PDF_show_xy($pdf, "Times Roman outlined", 50, 750);
pdf_moveto($pdf, 50, 740);
pdf_lineto($pdf, 330, 740);
pdf_stroke($pdf);
PDF_end_page($pdf);
PDF_close($pdf);
?>
```
[Click here to run above test script](http://conf.php.net/pres/slides/intro/testpdf.php)

[And here is a cool dynamic clock PDF document](http://conf.php.net/pres/slides/intro/pdfclock.php)

- <span id="page-30-0"></span>● GD (GIF, JPEG, PNG, WBMP)
- LDAP
- SNMP
- IMAP (POP, NNTP)
- FTP
- MCAL
- IMSP
- IPTC
- BC (arbitrary precision math)
- Hyperwave
- XML parser
- PDF generation
- FDF (PDF forms)
- System V Semaphores and Shared memory
- DCOM (Win32 only)
- Java Connectivity
- gettext (GNU internationalization)
- zlib (compressed IO)
- Charset/text conversion (UTF-8, Cyrillic, Hebrew)
- Browser capabilities extension
- EXIF
- SWF (Flash)
- ASPELL/PSPELL
- MCRYPT
- Cybercash
- Recode
- Readline
- WDDX
- NIS
- $\bullet$  YAZ (Z39.50 client)
- Payflow Pro
- CCVS (Credit Card Verification System)

```
< ?
   $frame = new Java("java.awt.Frame", "PHP 4");
   $button = new Java("java.awt.Button","Hello World");
   $frame->add("North", $button);
   $frame->validate();
   $frame->pack();
   $frame->visible = True;
   $thread = new Java("java.lang.Thread");
   $thread->sleep(10000);
   $frame->dispose();
?>
```

```
< ?
   session_start();
   if (!session_is_registered("mySession")) {
      session_register("mySession");
   }
?>
```
# **Session Data Backends**

```
\leq ?
   session_set_save_handler("myOpen", "myClose",
                            "myRead", "myWrite",
                           "myDestroy", "myGC");
  session_module_name("mm");
   session_module_name("files");
?>
```
#### <span id="page-33-0"></span>**SQL**

## **Others**

- Adabas D
- Empress
- IBM DB2
- Informix
- Ingres
- Interbase
- Frontbase
- mSQL
- Direct MS-SQL
- MySQL
- ODBC
- Oracle (OCI7,OCI8)
- PostgreSQL
- Raima Velocis
- Solid
- Sybase
- dBase
- filePro (read-only)
- dbm (ndbm, gdbm, Berkeley db)

<span id="page-34-0"></span>PHP scripts that talk to databases all look similar to the code below. Connect to the database, select a database, send a query and loop through the results.

```
\leq ?
  mysql_pconnect("db.server.com","username","password");
  mysql_select_db("products");
   $result = mysql_query("SELECT * FROM details");
   if ($result) {
       echo "<TABLE>\n";
       echo "<TR><TH>Name</TH><TH>Description</TH></TR>\n";
      while (\xi a = mysq_{\text{total\_array}}(\xi result)) echo "<TR><TD>$a[name]</TD>", "<TD>$a[descr]</TD></TR>";
       }
       echo "</TABLE>";
   } else {
      echo "<P>Nothing to see here.";
   }
?>
```
# <span id="page-35-0"></span>**SQL'izing the Guestbook Example**

Recall our file-driven guestbook example from earlier. We are going to convert this into an SQL-driven guestbook by first creating a database, then a schema for the table where we will store the data and then we will modify the code.

```
<h1>Welcome to my Guestbook</h1>
   <h2>Please write me a little note below</h2>
   <form action="<? echo $PHP_SELF?>" method="POST">
   <textarea cols=40 rows=5 name="note" wrap=virtual></textarea>
   <input type="submit" value=" Send it ">
   </form>
   <?
   if(isset($note)) {
      $fp = fopen("notes.txt","a");
      fputs($fp,nl2br($note)."<br>");
      fclose($fp);
   }
   ?>
<h2>The entries so far:</h2>
<? @ReadFile("notes.txt") ?>
```
# **Create a database**

mysqladmin create mydb

# **Create a Schema**

```
CREATE TABLE comments (
   id int(8) DEFAULT '0' NOT NULL auto_increment,
   comment text,
   ts datetime,
   PRIMARY KEY (id)
);
```
### <span id="page-36-0"></span>**SQL'izing the Guestbook Example**

Here we add the necessary code to store our guestbook comments in an SQL database

```
<html><head><title>My Guestbook</title></head>
<body>
<h1>Welcome to my Guestbook</h1>
<h2>Please write me a little note below</h2>
<form action="<? echo $PHP_SELF?>" method="POST">
<textarea cols=40 rows=5 name="note" wrap=virtual></textarea>
<input type="submit" value=" Send it ">
</form>
< ?
  mysql_connect("localhost");
  if(isset($note)) {
    $ts = date("Y-m-d H:i:s");
     mysql_db_query("mydb","insert into comments values (0,'$note','$ts')");
   }
?>
<h2>The entries so far:</h2>
<? $result = mysql_db_query("mydb","select * from comments");
    while($row=mysql_fetch_row($result)) {
       echo $row[0] ." " . $row[1] . " " . $row[2] . "<br>\n";
      } ?>
</body></html>
```
This is what it looks like: [SQL Guestbook Example](http://conf.php.net/pres/slides/intro/ex_guest.php)

<span id="page-37-0"></span>A database abstraction layer is bundled with PHP 4. In the example below, the only thing you would need to change to use a different database is the **odbc** word on the third line.

```
\leq ?
   require_once 'DB';
   $db = DB::connect('odbc://rasmus:pw@host/my_db');
   $stmt = $db->prepare('select * from my_table');
   $result = $db->execute($stmt);
   while($row = $db->fetchrow($result)) {
     while(list($key, $value) = each($row)) {
         echo "$field: $value<br>\n";
      }
 }
   $db->disconnect();
?>
```
#### <span id="page-38-0"></span>**[DB Abstraction](#page-37-0) New in Version 4 [Resources](file:///C|/APACHE~1/PROCEE~1/M16/RASMUS/resources.html)**

- Better OO (syntax fixes, op. overloading, superclass ref.)
- Modular, self-contained extensions
- Database abstraction layer (ala Perl's DBI)
- Reference counting
- Thread safe core
- More server modules through SAPI
- foreach()
- Output buffering
- Support for a real debugger
- Support for caching compiled code
- Support for an optimizer
- Java ties

# **New in Version 4** Resources

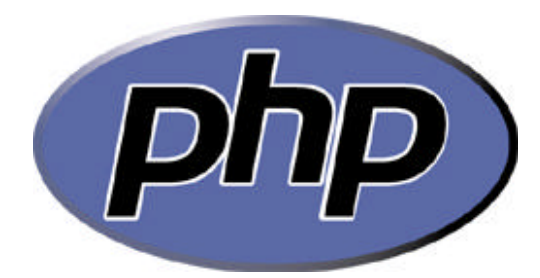

Home Page: **http://www.php.net** These Slides: **http://conf.php.net** Manual: **http://www.php.net/manual/** Tutorial: **http://www.php.net/tut.php** Books: **http://www.php.net/books.php**

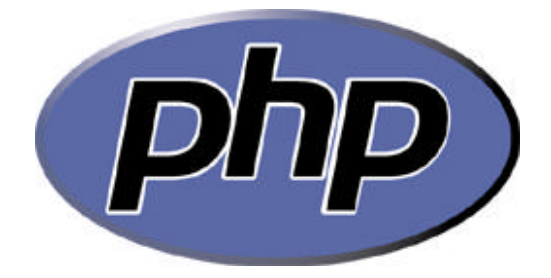